# **LexEVS Asserted Value Set Service**

- [Introduction](#page-0-0)
- [SourceAssertedValueSetService Class Diagram](#page-0-1)
- [LexEVS Asserted Value Set Definition Services API](#page-0-2)
	- <sup>o</sup> [List Functions](#page-1-0)
		- **[List All Value Sets As Fully Populated Coding Schemes](#page-1-1)** 
			- **[List all Coding Schemes Without Entities](#page-1-2)**
		- <sup>o</sup> [Coding Scheme Read Functions](#page-2-0)
			- **[Get Value Sets by Concept Reference](#page-2-1)**
			- [Get Value Sets For Entity Code](#page-3-0)
			- **[Get a Single Value Set for Its Unique URL](#page-3-1)**
			- [Get Coding Scheme References for Any Source Schemes Used to Resolve a Coding Scheme Representation of a Value Set](#page-4-0)
		- <sup>o</sup> [Concept Reference Read Functions](#page-5-0)
			- **[Get Resolved Concept References for the Coding Scheme Unique Identifier](#page-5-1)**
			- [Get Top Node References](#page-6-0)
		- o [Search Function](#page-6-1)
			- [Get a Value Set from Text Match](#page-7-0)
- [System Testing](#page-7-1)
- [Installation / Packaging](#page-7-2)

## <span id="page-0-0"></span>Introduction

The Asserted Value Set services are integrated parts of the LexEVS API. It provides several functions:

- Getting Source Asserted Value Sets as CodingScheme or Coding Scheme reference objects
- Getting the entities of Source Asserted Value Sets as ResolvedConceptReference objects as Lists or Iterators
- Getting a list of all unique identifiers of value set top nodes from this source terminology
- Getting a list of all schemes used to resolve a given set of values from a resolved value set coding scheme

Most coding scheme representations and entity reference sets are resolved by the unique URL of the coding scheme. Some allow a definition of a concept or text match. All methods offer a resolution service to some set of values. These mechanisms are largely read functions requiring a listing of known values or an exact match of a unique identifier. Only one method offers what could be classified as a search.

## <span id="page-0-1"></span>SourceAssertedValueSetService Class Diagram

<<Java Interface>>

#### **O**SourceAssertedValueSetService

org.lexgrid.valuesets.sourceasserted

- @ listAllSourceAssertedValueSets():List<CodingScheme>
- e getMinimalSourceAssertedValueSetSchemes():List<CodingScheme>
- getSourceAssertedValueSetsForConceptReference(ConceptReference):List<CodingScheme>
- getSourceAssertedValueSetForValueSetURI(URI):CodingScheme
- @getSourceAssertedValueSetEntitiesForURI(String):ResolvedConceptReferenceList
- getSourceAssertedValueSetIteratorForURI(String):ResolvedConceptReferencesIterator
- @getSourceAssertedValueSetforTopNodeEntityCode(String):List<CodingScheme>
- ·getSourceAssertedValueSetsforTextSearch(String,MatchAlgorithm):List<AbsoluteCodingSchemeVersionReference>
- getListOfCodingSchemeVersionsUsedInResolution(CodingScheme):AbsoluteCodingSchemeVersionReferenceList
- e getSourceAssertedValueSetTopNodesForRootCode(String):List<String>
- e getAllSourceAssertedValueSetEntities():List<? extends Entity>
- getSourceAssertedValueSetforValueSetMemberEntityCode(String):List<CodingScheme>

## <span id="page-0-2"></span>LexEVS Asserted Value Set Definition Services API

LexEVS Asserted Value Set Services provides three major functions:

- List function
- Read function
- Search function

Each of these functions are described in following sections.

## <span id="page-1-0"></span>List Functions

- List all value sets as coding schemes
- List all value set entities in the asserted source system

### <span id="page-1-1"></span>**List All Value Sets As Fully Populated Coding Schemes**

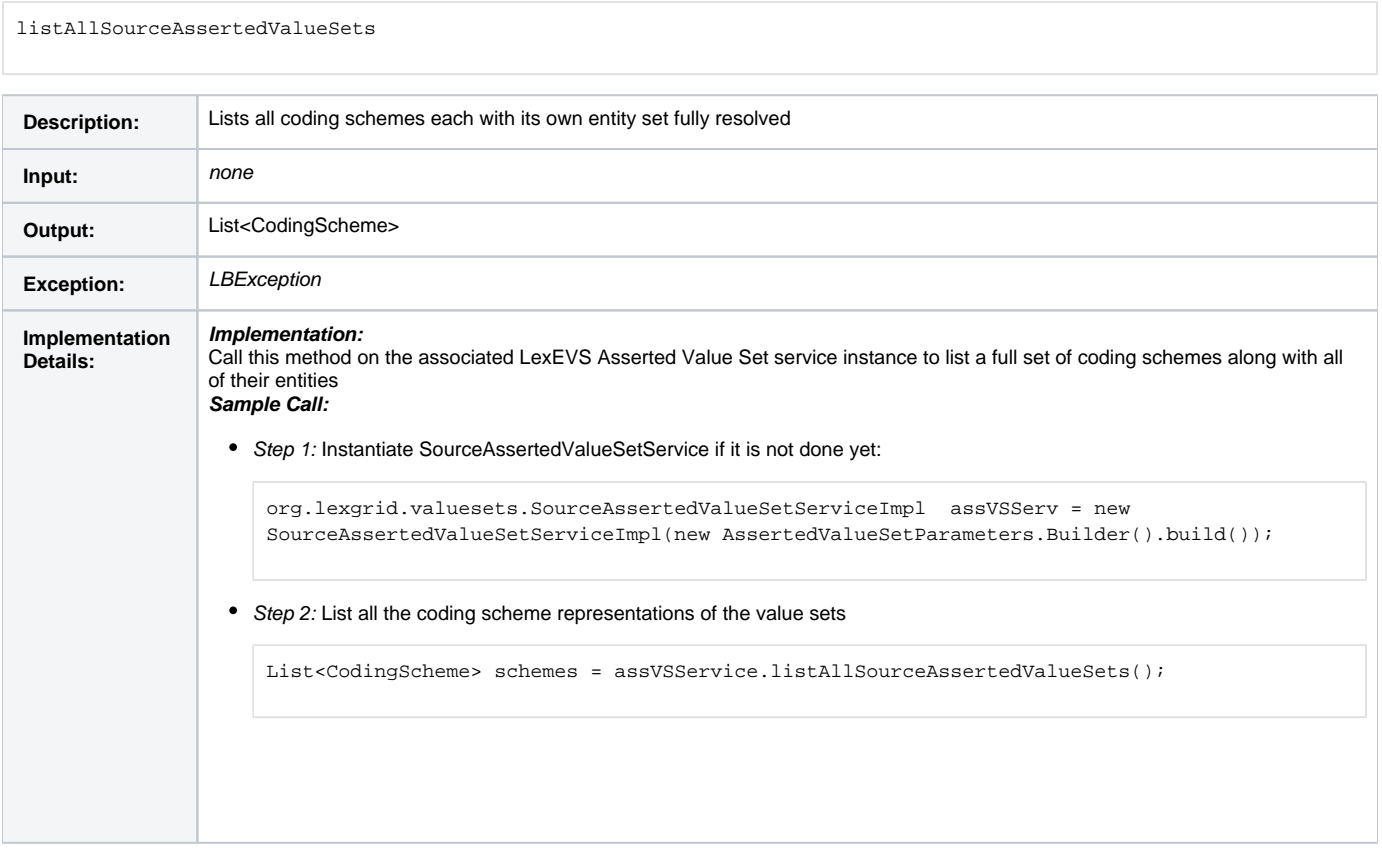

### <span id="page-1-2"></span>**List all Coding Schemes Without Entities**

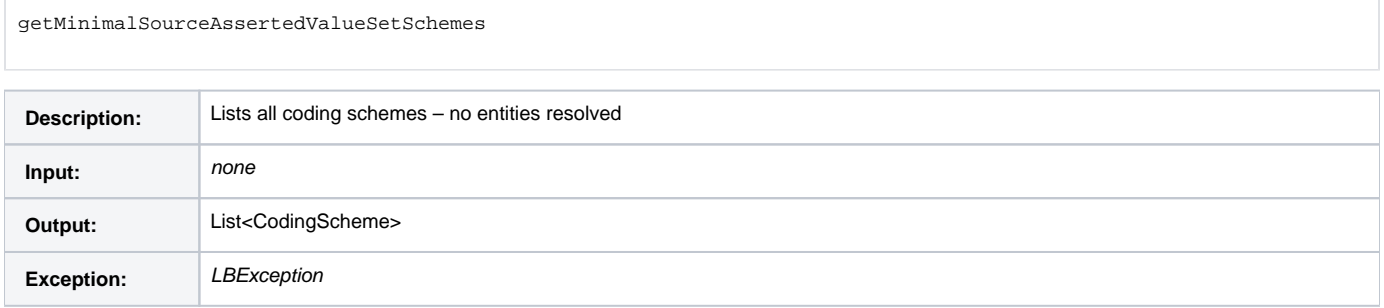

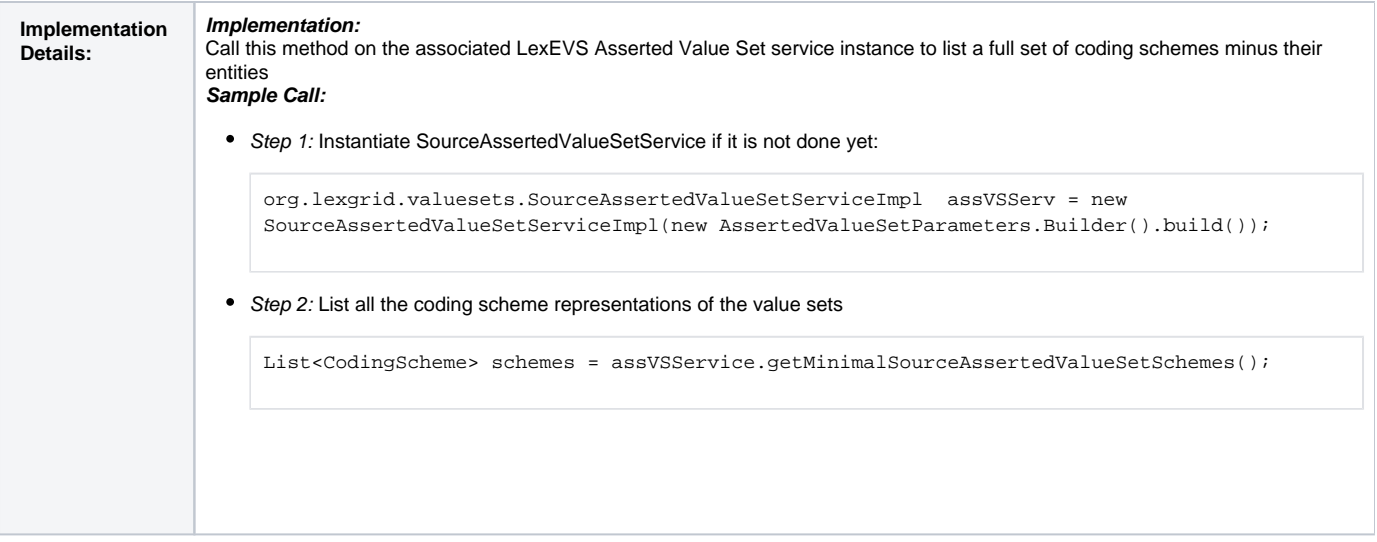

## <span id="page-2-0"></span>Coding Scheme Read Functions

- Get value sets by concept reference Input an object that matches namespace and unique code of a value set member to return a list of containing schemes
- Get value sets by entity code input is entity code only, no namespace is defined to read the value set that contains this as a value set member
- Get a single value set for its unique URI The input should be an unique identifier for a coding scheme representation of a value set in the system
- Get a value set or value sets defined by a unique entity The input is a unique entity code that identifies the top node of a given value set Get scheme references for a coding scheme representation - Pulls from a coding scheme those schemes from which the entities of the coding scheme representation of the value set is derived.

### <span id="page-2-1"></span>**Get Value Sets by Concept Reference**

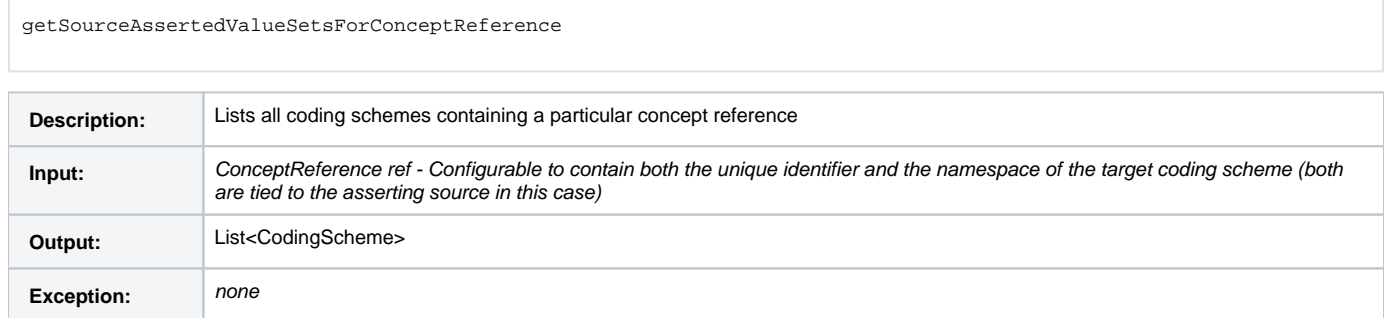

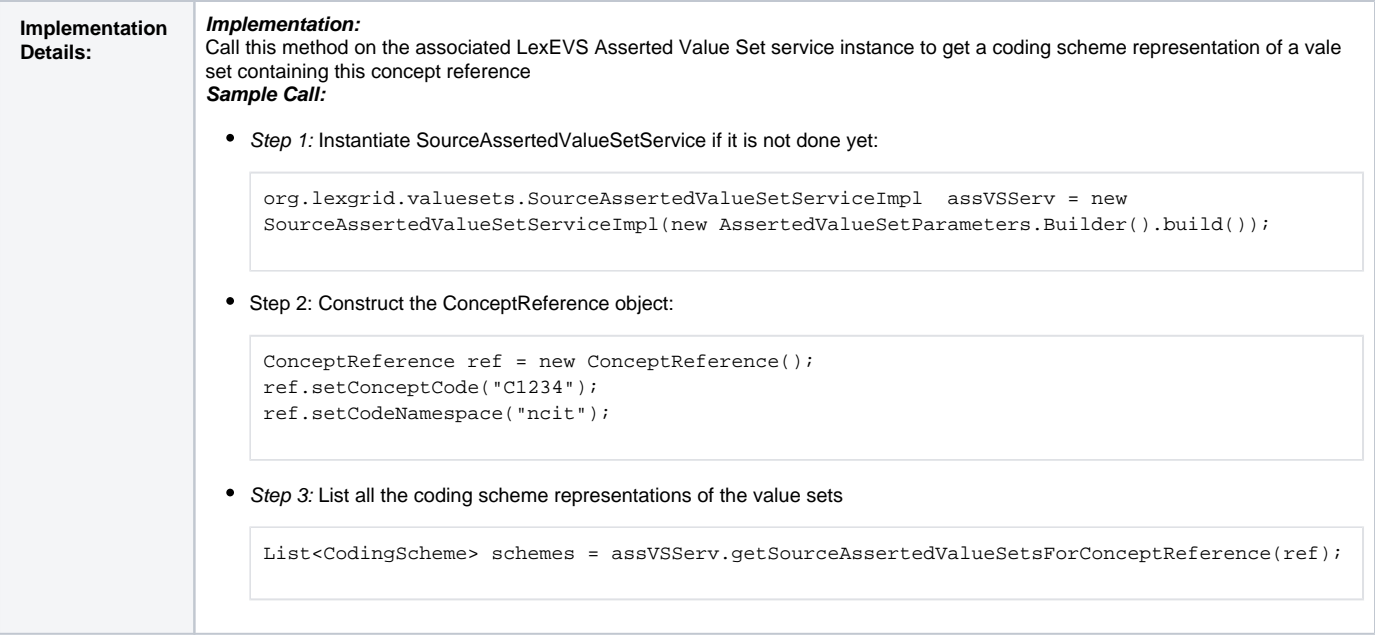

### <span id="page-3-0"></span>**Get Value Sets For Entity Code**

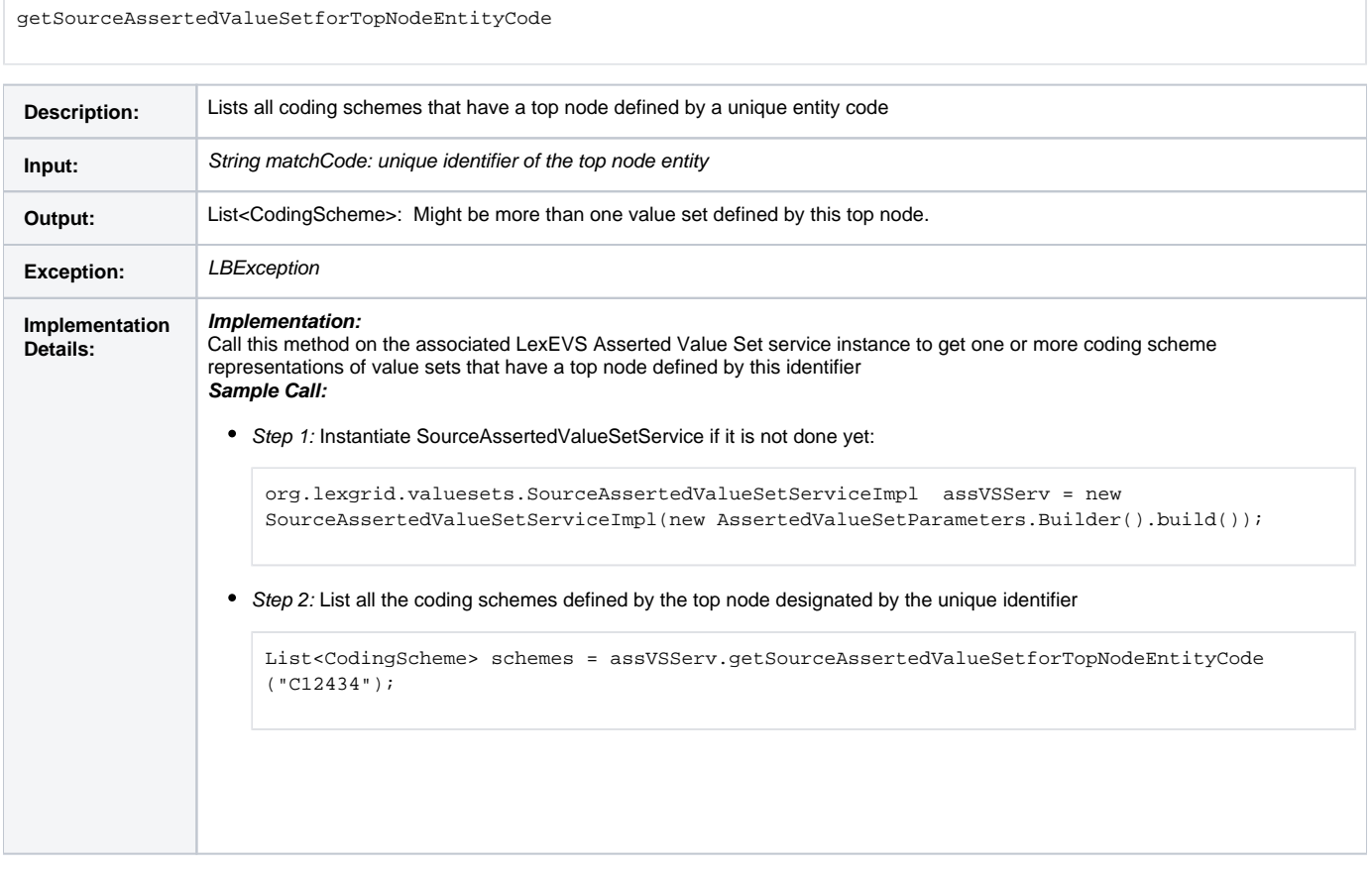

<span id="page-3-1"></span>**Get a Single Value Set for Its Unique URL**

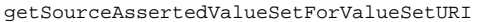

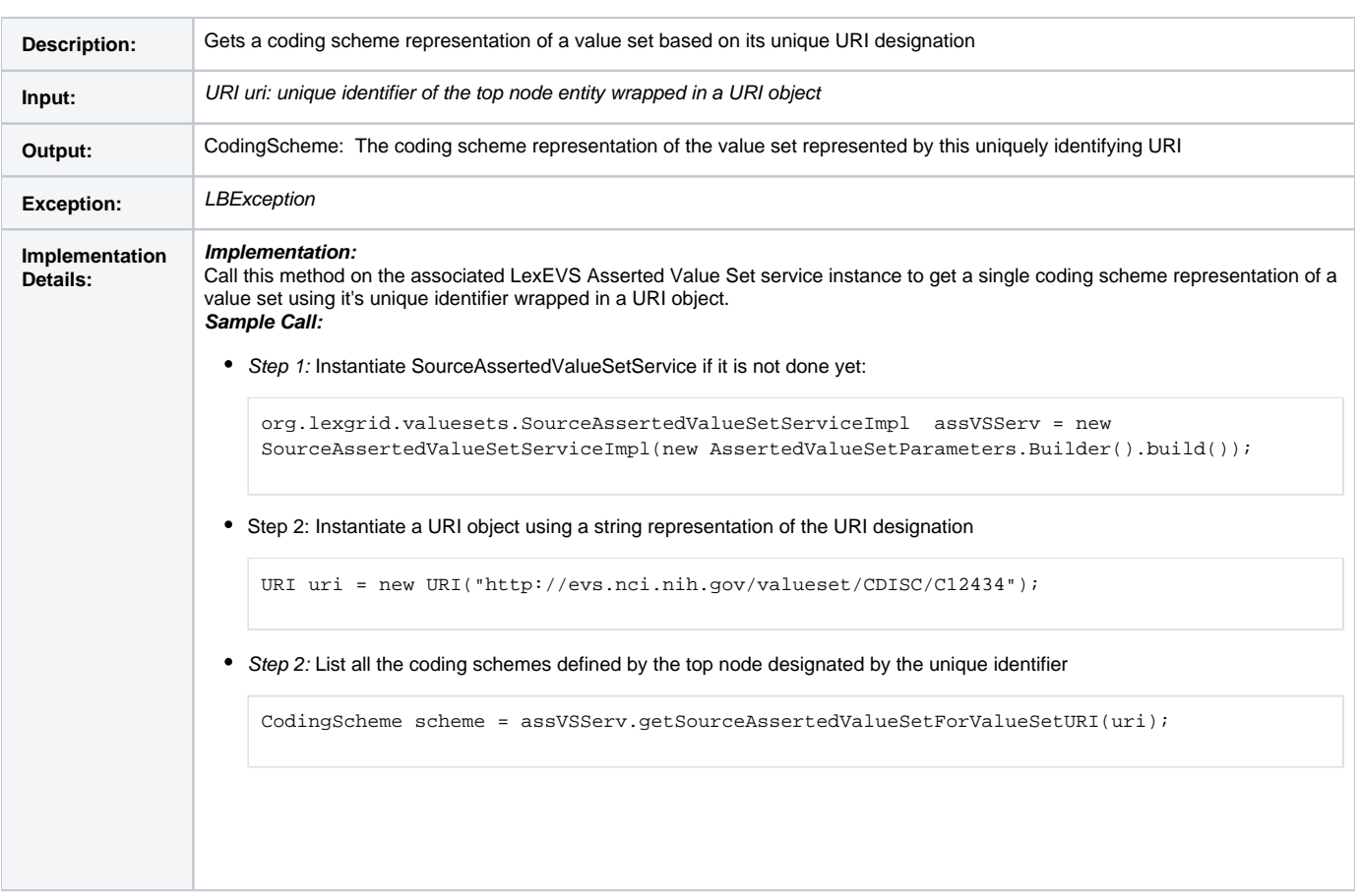

#### <span id="page-4-0"></span>**Get Coding Scheme References for Any Source Schemes Used to Resolve a Coding Scheme Representation of a Value Set**

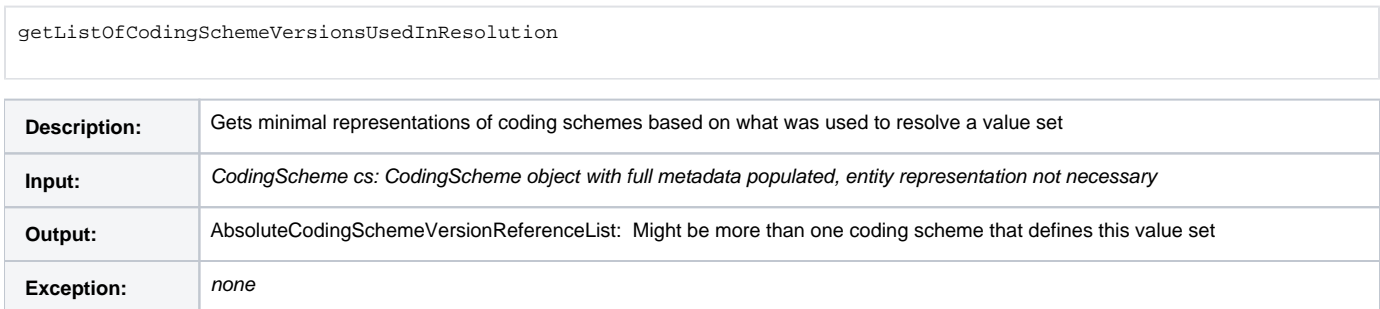

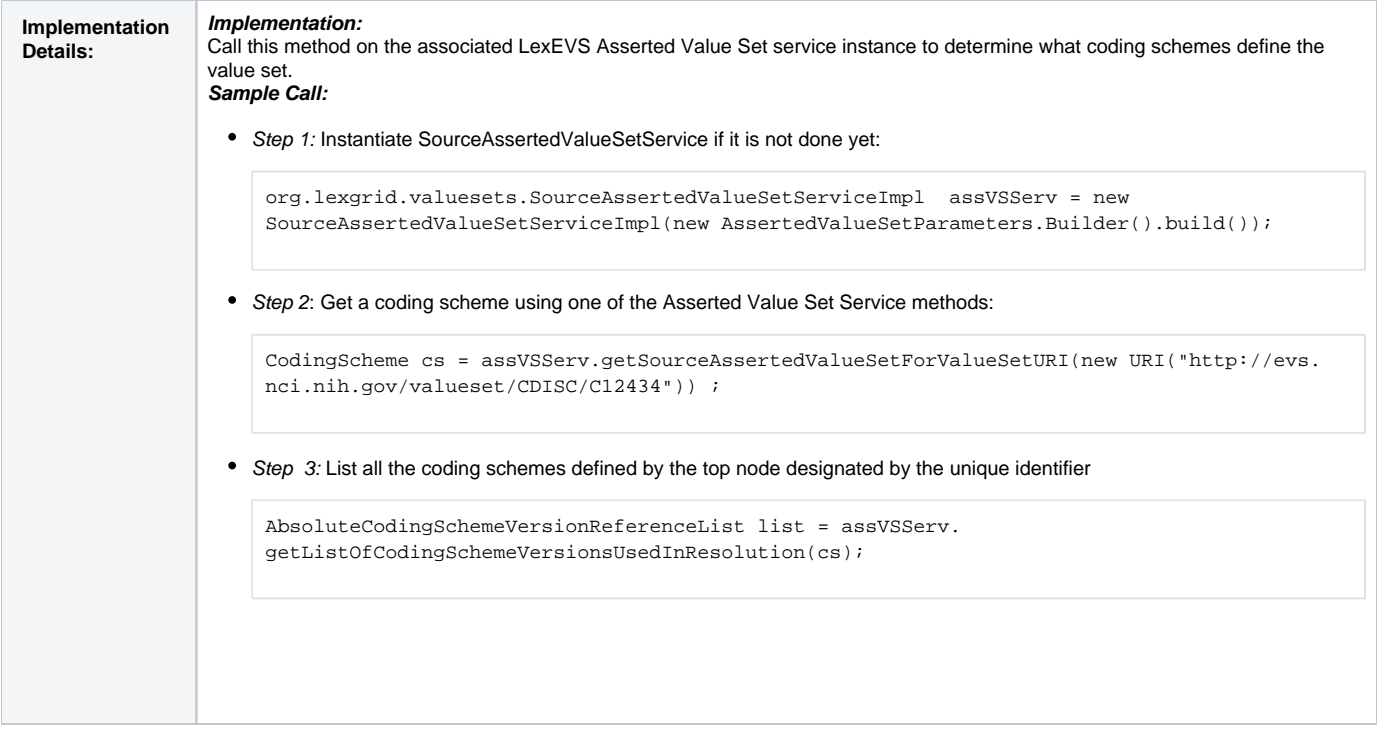

### <span id="page-5-0"></span>Concept Reference Read Functions

- Get references for unique URI identifier Unique identifier returns all value set members of that coding scheme representation of a value set.
- Get a list of string unique identifiers of references that are a top node All top nodes of a system are returned based on the identification of the node that has a reference to the top of the hierarchy

### <span id="page-5-1"></span>**Get Resolved Concept References for the Coding Scheme Unique Identifier**

getSourceAssertedValueSetIteratorForURI getSourceAssertedValueSetEntitiesForURI

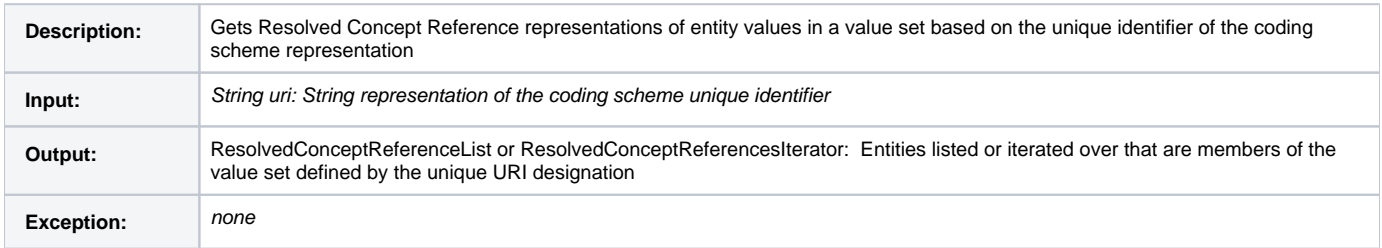

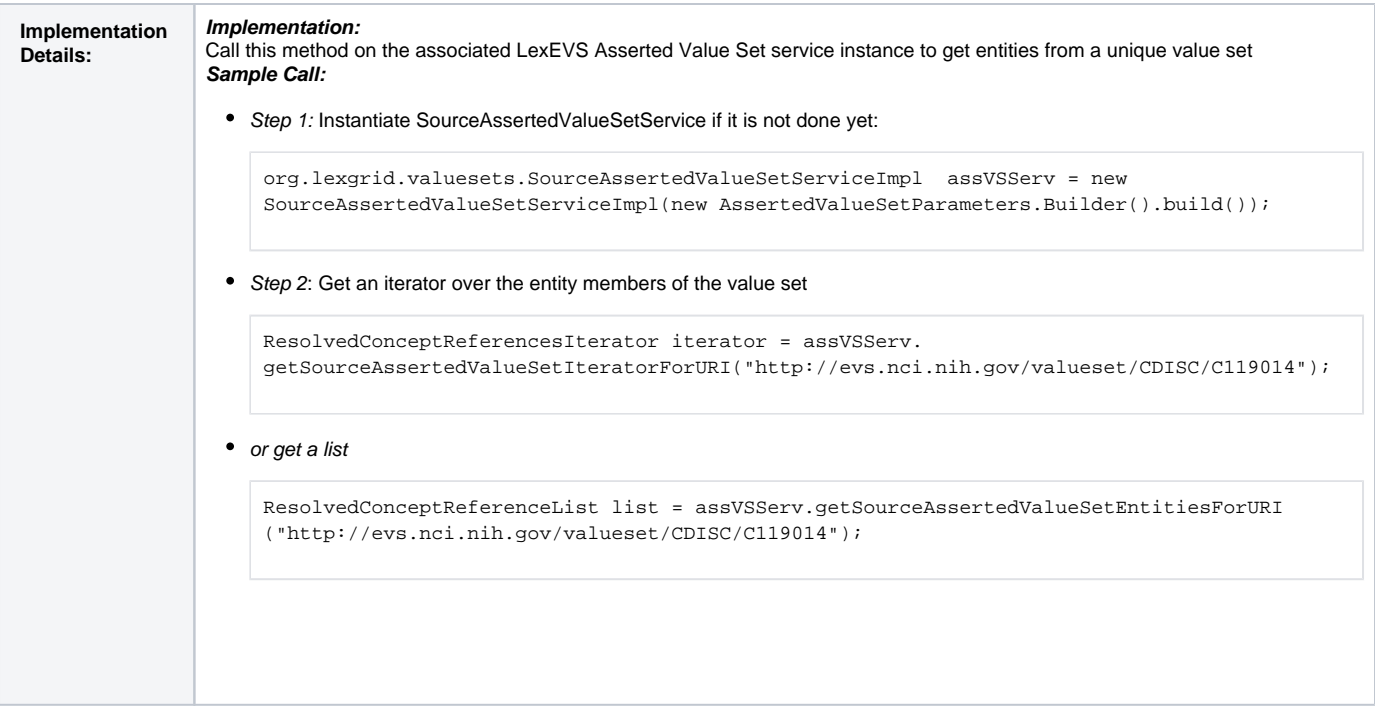

### <span id="page-6-0"></span>**Get Top Node References**

getSourceAssertedValueSetTopNodesForRootCode

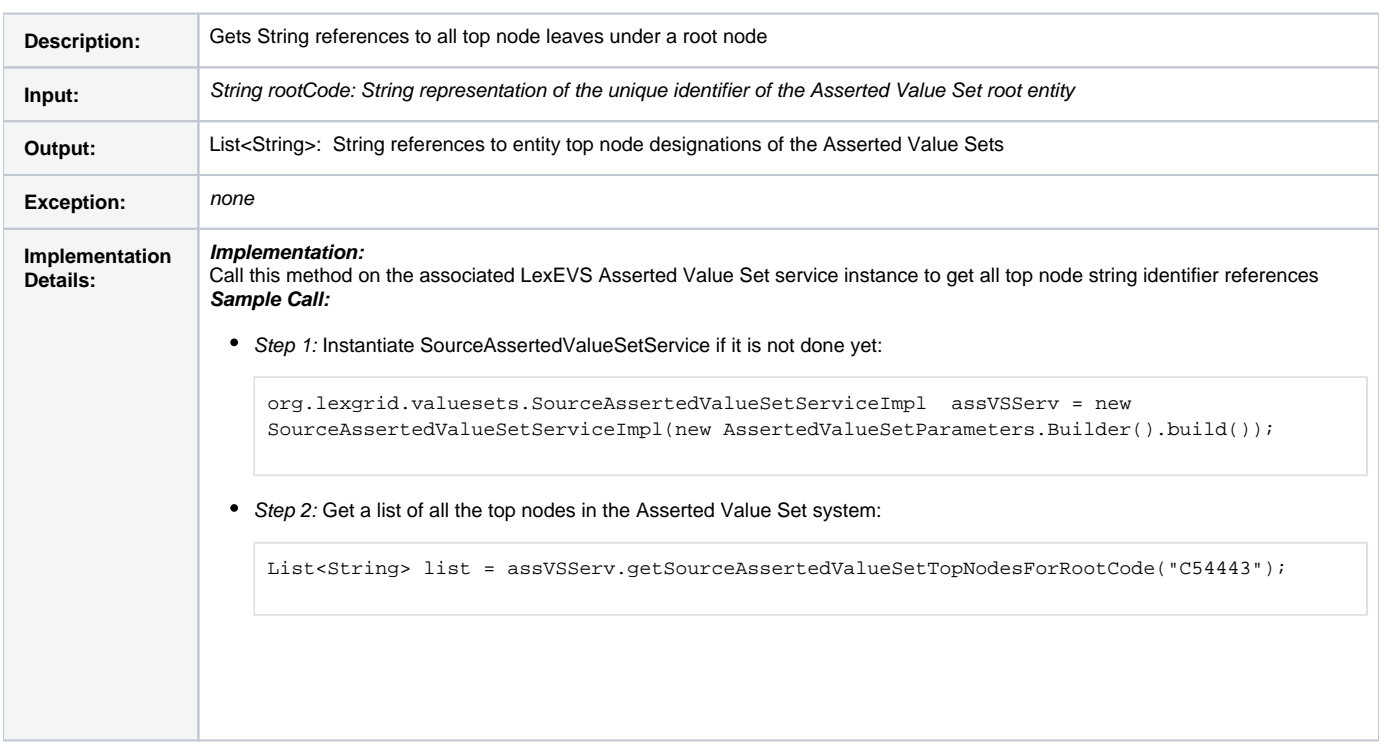

## <span id="page-6-1"></span>Search Function

Get value set coding scheme reference based on a text match for a member entity - Can be used with a text match algorithm determining match type.

#### <span id="page-7-0"></span>**Get a Value Set from Text Match**

getSourceAssertedValueSetsforTextSearch

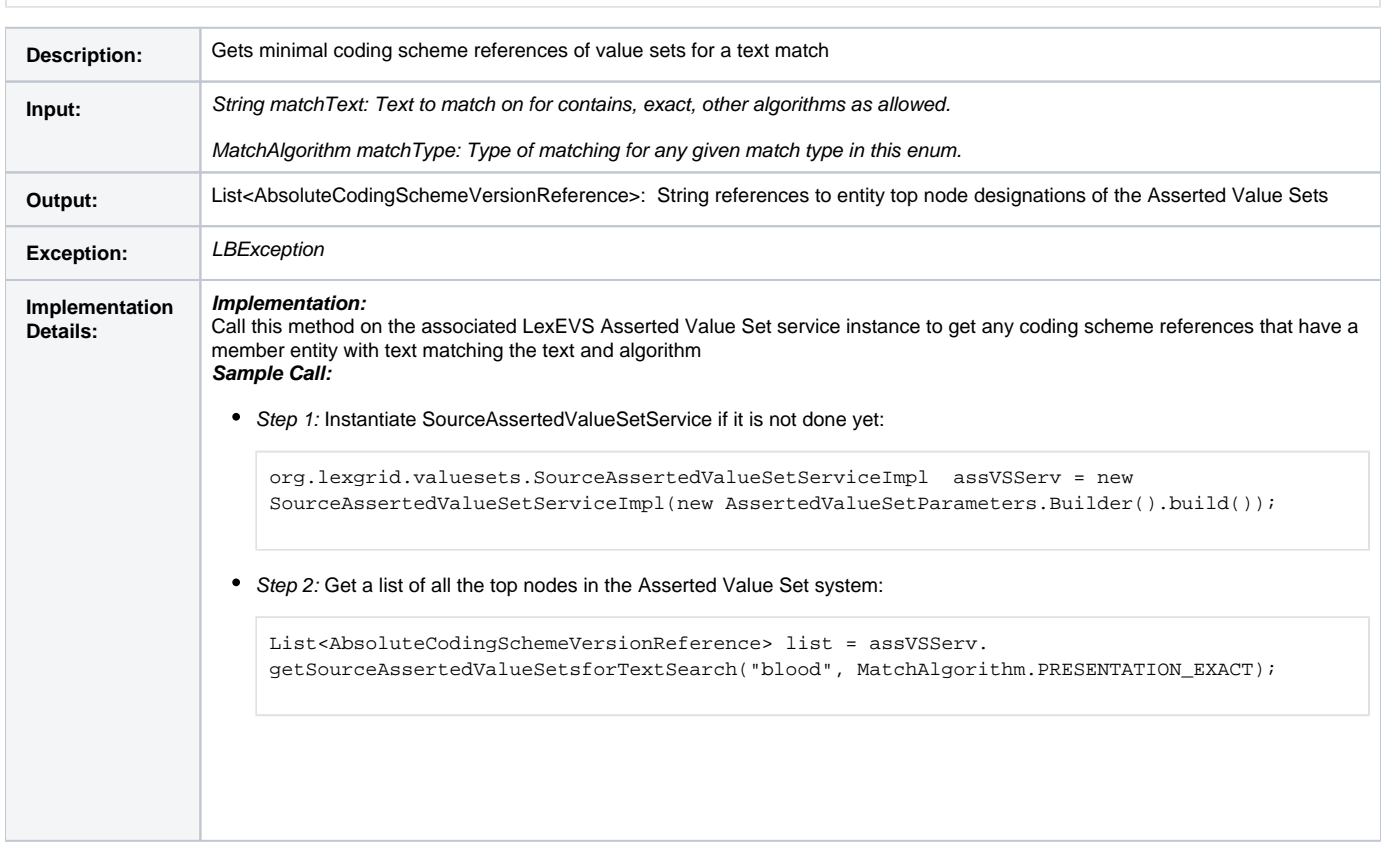

## <span id="page-7-1"></span>System Testing

The System test case for the LexEVS Value Set Definition service is performed using the JUnit test suite:

edu.mayo.informatics.lexgrid.convert.directConversions.assertedValueSets.SourceAssertedValueSetSearchIndexServiceTest

This API is largely used as support for the LexEVSResolvedValueSetService but both test classes are run as part of regular LexEVS test suite AllTestsNormalConfigs.

## <span id="page-7-2"></span>Installation / Packaging

Value Set Definition Services are integrated parts of core LexEVS API and are packaged and installed with other LexEVS services.